## para un activo

Profesor: Miguel Jiménez

Movimiento Browniano Geométrico:

$$
S_{t+\Delta t} = (\mu \Delta t + \sigma \varepsilon \sqrt{\Delta t}) S_t + S_t \qquad \qquad \sum \limits_{t+\Delta t} S_{t+\Delta t} = S_t e^{\left[ \left( \mu - \frac{\sigma^2}{2} \right) \Delta t + \sigma \varepsilon \sqrt{\Delta t} \right]}
$$

Modelo para simular los precios de las acciones.

 $S_{t+\Delta t}$ : Precio simulado en el período t +  $\Delta$ t.

 $\mathcal{S}_t$ : Precio en el período t.

: promedio de los rendimientos continuos (logarítmicos). También se le denomina *Drift*.

 $\sigma$ : volatilidad de los rendimientos continuos (logarítmicos). Puede ser calculado por cualquier método.

∆: intervalo de tiempo.

 $\varepsilon$ : variable aleatoria N(0,  $\sigma^2$ ).

Movimiento Browniano Geométrico:

50.000 iteraciones o 50.000 trazas.

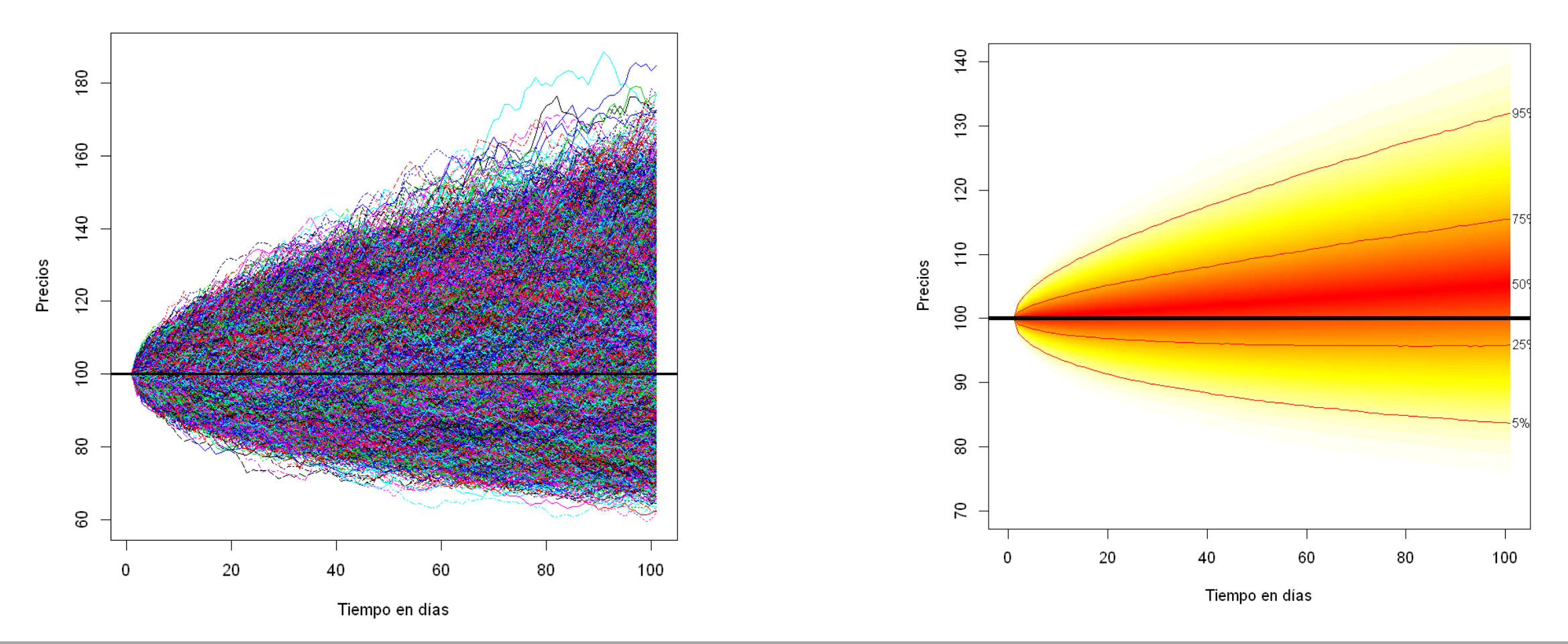

Docente: Luis Miguel Jiménez Gómez

Después de realizar la simulación Monte Carlo, el VaR se calcula igual que con el método de simulación histórica y el CVaR igual al método no paramétrico.

Se utilizan los rendimientos simulados del último período simulado.

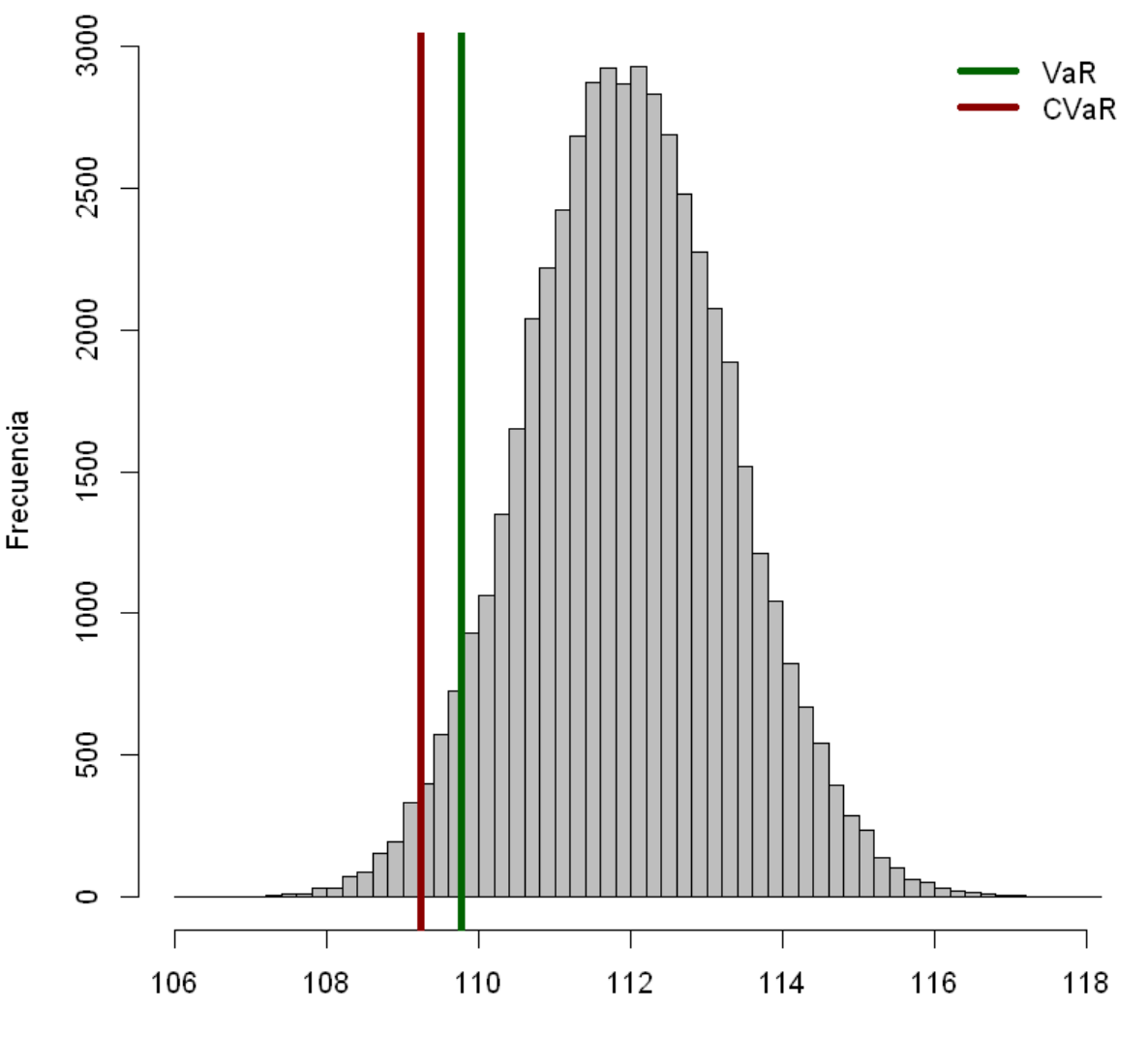

Rendimientos simulados

para portafolios de inversión

#### Simulación de procesos correlacionados:

La simulación de los precios de las acciones deben estar correlacionadas.

El valor de  $\epsilon$  de cada activo es aleatorio con N(0,1), pero correlacionado con los demás activos.

Para esto se utiliza la descomposición de Cholesky para hallar los valores aleatorio correlacionados.

Simulación de procesos correlacionados:

#### **Descomposición de Cholesky:**

Con este método se busca que con la multiplicación de una matriz por su transpuesta, el resultado es

la matriz de correlaciones entre los activos.

$$
P = A \times A^T
$$

El vector de valores aleatorio correlacionados K es hallado multiplicando la matriz A por el vector de

valores aleatorio incorrelacionados Y. De esta forma, los valores aleatorios incorrelacionados Y son

transformados en valores aleatorios correlacionados K:

$$
K = A \times Y
$$

Simulación de procesos correlacionados:

**Descomposición de Cholesky:**

La matriz A se calcula con siguientes dos ecuaciones:

$$
a_{jj} = \sqrt{\rho_{jj} - \sum_{k=1}^{j-1} a_{kj}^2}
$$

$$
a_{ij} = \frac{\rho_{ij} - \sum_{k=1}^{j-1} a_{ik} a_{jk}}{a_{ii}}
$$

Simulación de procesos correlacionados:

**Descomposición de Cholesky para dos y tres variables:**

$$
A = \begin{bmatrix} 1 & \rho_{12} \\ 0 & \sqrt{1 - \rho_{12}^2} \end{bmatrix}
$$

$$
A = \begin{bmatrix} 1 & \rho_{12} & \rho_{13} \\ 0 & \sqrt{1 - \rho_{12}^2} & \frac{\rho_{23} - \rho_{12}\rho_{13}}{\sqrt{1 - \rho_{12}^2}} \\ 0 & 0 & \sqrt{1 - \rho_{13}^2 - \frac{(\rho_{23} - \rho_{12}\rho_{13})^2}{1 - \rho_{12}^2}} \end{bmatrix}
$$

para un activo

# Gracias

Profesor: Miguel Jiménez